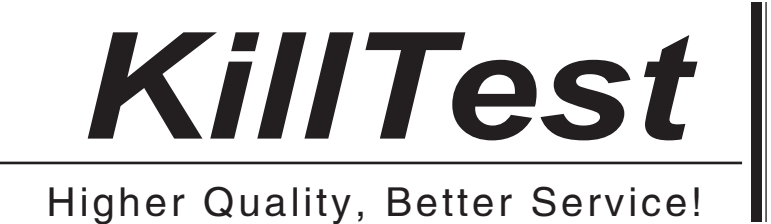

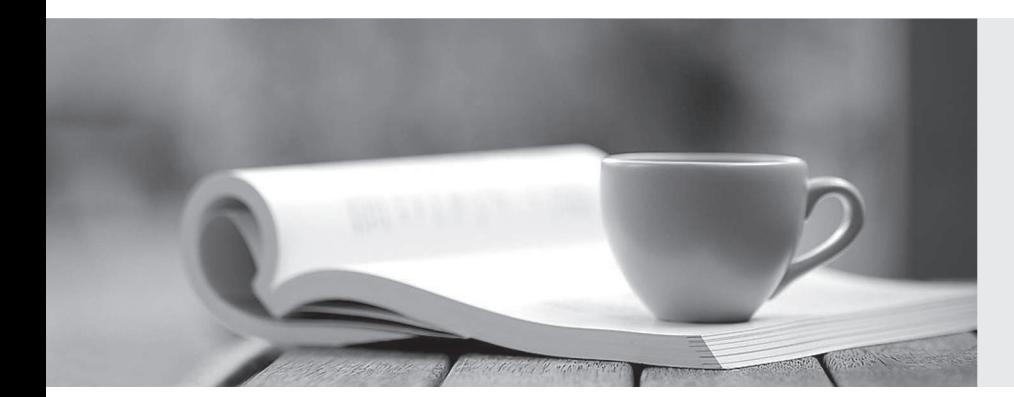

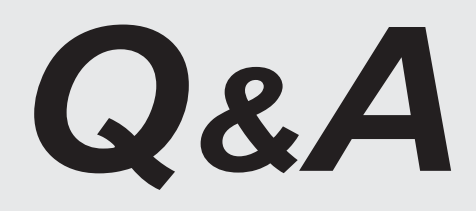

http://www.killtest.com

We offer free update service for one year.

# **Exam** : **C\_TFIN52\_64**

**Title** : : SAP Certified Application Associate - Financial Accounting with SAP ERP 6.0 EHP4

## **Version** : DEMO

1.Into which types can Special G/L transactions be divided? (Choose three) A.Automatic offsetting entry B.Noted item C.Value adjustment D.Interest E.Free offsetting entry **Answer:** A,B,E

2.What controls the posting key? (Choose three) A.Account type B.Debit/credit indicator C.Document type D.Number range E.Field status **Answer:** A,B,E

3.What are the prerequisites for setting up cross-company cost accounting? (Choose two)

A.The same fiscal year is used for all company codes.

B.The same variant for open periods is used for all company codes.

C.The same chart of accounts is used for all company codes.

D.The same currency is used for all company codes.

**Answer:** A,C

4.You want to capitalize an Asset under Construction (AuC) using the line item settlement

process.However, the settlement does not work.What could be the reason? (Choose three) A.The AuC has not been released.

B.There is no settlement profile assigned to the company code.

C.The settlement profile does not allow assets as valid receivers.

D.The status of the AuC is set to Summary Management.

E.The Depreciation Engine is not active.

**Answer:** B,C,D

5.What is one of the benefits of document parking?

A.It enables technically incomplete documents to be posted.

B.It enables individual document numbers to be assigned.

C.It provides a user friendly way of changing posted documents.

D.It enables the use of the dual control principle.

#### **Answer:** D

6.When dealing with Financial Statement Versions (FSVs), how do you ensure that the requirements of the various target groups (for example auditors, tax authorities, and banks) are satisfied?

A.Create different versions of the same FSV.

B.Create one FSV, then save different variants based on the needs of the various groups.

C.Create one FSV and enhance it with different sets of notes.

D.Create different FSVs based on the needs of the target group.

**Answer:** D

7.You entered a G/L account posting and received an error message which says that account type S is not allowed.Which object causes this error?

- A.Currency key
- B.Document type
- C.Posting key
- D.Field status variant
- **Answer:** B

8.Your customer wants to clear minor payment differences for incoming payments automatically.Which objects do you have to use to fulfill this requirement?

- A.Tolerance groups for G/L account and tolerance groups for employees
- B.Tolerance groups for G/L account and tolerance groups for customers/vendors
- C.Tolerance groups for employees and tolerance groups for document types
- D.Tolerance groups for employees and tolerance groups for customers/vendors

### **Answer:** D

9.How do you prevent duplicate vendors from being created? (Choose two)

A.Activate master data comparison for the vendor.

- B.Run the Vendor De-Duplication report.
- C.Use matchcode to check whether the vendor already exists.
- D.Activate message control for the duplicate vendor check.

#### **Answer:** C,D

10.Your customers do not pay open invoices.How can you accomplish an automatic flat-rate individual value adjustment? (Choose two)

A.Create and dispatch a valuation run for each period.

B.Make a statistical flat-rate value adjustment posting for each period manually.

C.Make an individual value adjustment based on special G/L transaction E.

D.Enter a value adjustment key in the customer master.

#### **Answer:** A,D